**怎么看一只股票的盈亏--如何查询股票账户的总盈亏?-**

**二、如何查询股票账户的总盈亏?**

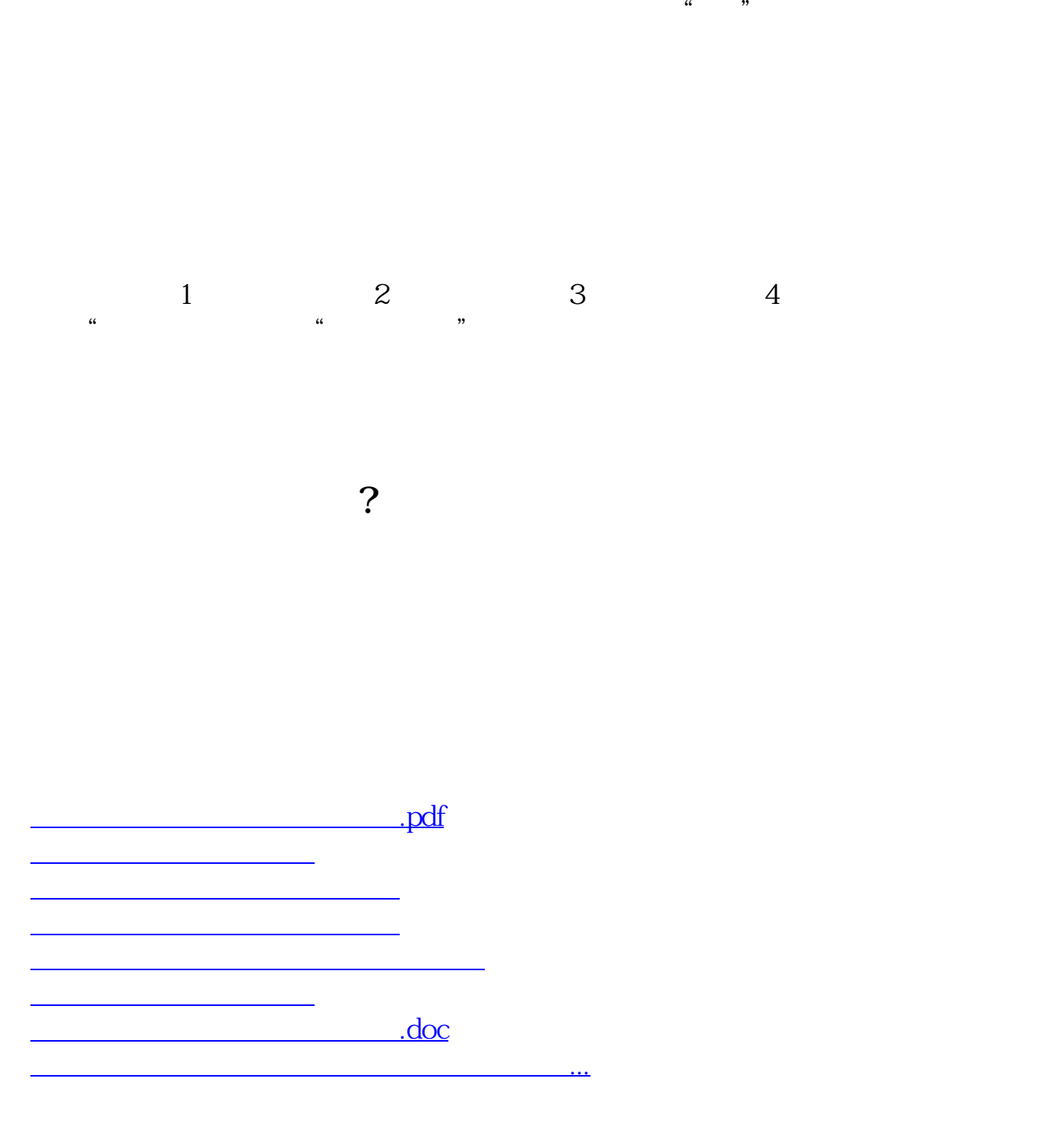

<https://www.gupiaozhishiba.com/article/27359552.html>